Моделирование в технике и экономике

технологический уровень (рисунок 3). Если же рассматривать только вклад факторов инновационного уровня развития, то необходимо отметить, что наибольший вклад в формирование энергоотлачи внесли удельные затраты на технологические инновации (86.15%) и удельные затраты на производственное проектирование (84,35%).

Таким образом, для роста инновационного и технологического уровней развития исследуемым организациям необходимо, во-первых обеспечить воспроизводство активной части основных средств, при чем основных средств нового поколения, которые позволили бы выпускать инновационную продукцию, во-вторых, активизировать инновационную деятельность посредством увеличения затрат на технологические инновации.

## Литература:

1. Баран, В. И. Информационные технологии: учеб. Пособие. / В.И. Баран, В.И.Возяков, В.П. Филиппов. - Чебоксары: ЧКИ РУК, 2007. - 212 с.

2. Балацкий, Е. В. Инновационные и инвестиционные факторы эффективности производства / Е. В. Баланкий. А. В. Раптовский. // «Общество и экономика». № 1э. 2007. – С. 3 – 27.

3. Прудникова, Л. В. Факторы развития обрабатывающей промышленности Республики Беларусь / Л. В. Прудникова, Т. В. Жиганова // Современные аспекты гуманитарных, экономических и технических наук. Теория и практика: Новосибирск, 2015. - С. 108 - 111.

УДК 338.436

## КООПЕРАЦИЯ И ЕЕ ЗНАЧЕНИЕ ДЛЯ СОВЕРШЕНСТВОВАНИЯ УПРАВЛЕНИЯ ПРОИЗВОДСТВЕННОЙ ДЕЯТЕЛЬНОСТЬЮ ПРЕДПРИЯТИЯ

## САКОВСКАЯ Е.Н., доцент

Уманский национальный университет садоводства, г. Умань, Украина

Ключевые слова: кооперация, производственная деятельность, управление, диверсификация производства, производственный процесс, перспективы развития.

Реферат. В данной статье рассмотрены процессы управления и совершенствования производственной деятельности, выявление проблем и их реализации. Проанализирована производственно-хозяйственная деятельность филиала ОАО «ГЛЗКУ» «Уманский элеватор» Черкасской области. Данному предприятию было предложено совершенствование производственной деятельности путем создания межхозяйственного элеватора на кооперативной основе и разработана стратегия и перспективы развития производства и реализации продукции с помошью эконометрического моделирования производственных процессов на предприятии.

Одним из перспективных направлений совершенствования управления производственной деятельностью предприятия является разработка стратегий развития производства на перспективу, в частности, путем создания сельскохозяйственных обслуживающих кооперативов. Одним из эффективных инструментов разработки таких стратегий, который позволяет не только проанализировать влияние внешней и внутренней среды в разрезе их отдельных подсистем, поставить диагноз о конкурентоспособности предприятия, но и разработать действенные механизмы развития предприятия на будущее является эконометрическое моделирование.

Также с помощью корреляции можно провести анализ различных факторов, которые больше всего влияют на доход от экспорта в филиале ОАО «ГПЗКУ» «Уманский элеватор».

Множественный регрессионный анализ влияния объема производства продукции, количества работников на предприятии, расходов и рентабельности производства на доход от производства проведем с помощью функции рабочего листа Excel ЛИНЕЙН. Эта функция является функцией массива, поэтому результатом ее применения является не одно число, а целая таблица значений (таблица 1).

|                                                                                                    | $-19776,5972$ | 969,015   | $-3081,65$ | $-120,798$ | 556927,2 |
|----------------------------------------------------------------------------------------------------|---------------|-----------|------------|------------|----------|
|                                                                                                    | 5141,84651    | 362,46575 | 469,7951   | 15,24571   | 185748,2 |
|                                                                                                    | 0,978278005   | 11404,33  |            | -          |          |
|                                                                                                    | 56,29535791   |           | -          | -          | -        |
|                                                                                                    | 29286815055   | 650293740 |            |            |          |
| Рассчитано автором.                                                                                                    |               |           |            |            |          |
| $\Pi$ or $\sigma$<br><b>DOUALOPATE HALL</b><br>$\tau$ 96 $\tau$ uuqa $\tilde{u}$<br>$0.00\pi$ $0.010\pi$<br>QTTQTTITQQ<br>$\pi$ $\Lambda$ $\pi$ vitatitit iv<br>$0.001$ $H$ $T$ $0$ $T$ $0$ $D$ |               |           |            |            |          |

Таблица 1 – Результаты, полученные с помощью функции ЛИНЕЙН

Для анализа полученных результатов воспользуемся вспомогательной таблицей, приведенной в справочной системе Excel (таблица 2).  $\mathbf{z}$ 

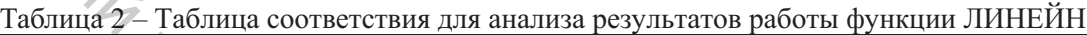

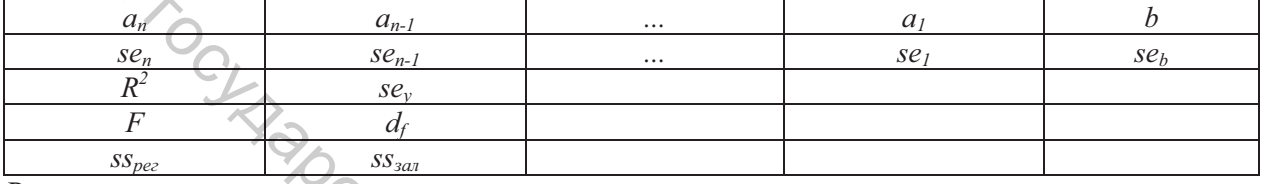

Рассчитано автором.

Здесь  $a_1, ..., a_n, b$  – коэффициенты при неизвестных и свободный член уравнения регрессии;

 $se_1, ..., se_n, se_b$  – стандартные значения ошибок для коэффициентов  $a_1, ..., a_n$ ;

 $R^2$  – коэффициент детерминированности.

Сравниваются фактические значения дохода от производства и значения, получаемые из уравнения прямой; по результатам сравнения вычисляется коэффициент детерминированности, нормированный от 0 до 1. Если он равен 1, то имеет место полная корреляция с моделью, тоесть нет разницы между фактическим и оценочным значениями дохода от производства. В противном случае, если коэффициент детерминированности равен 0, то уравнение регрессии неудачное для предсказания значений дохода от производства;

se, - стандартная ошибка для оценки дохода от производства;

 $F$ -статистика, или  $F$ -наблюдаемое значение.  $F$ -статистика используется для определения того, является ли взаимосвязь, наблюдаемая между зависимой и независимой переменными, случайной или нет:

 $d_f$  - степени свободы. Они полезны для нахождения F-критических значений в статистической таблице. Для определения уровня надежности модели нужно сравнить значения в таблице с F-статистикой, которую рассчитывает функция ЛИНЕЙН.

 $SS_{\text{ne}z}$  - регрессионная сумма квадратов;

 $SS_{397}$  – остаточная сумма квадратов.

Исходя из этого, полученное уравнение регрессии имеет вид:

 $Y = -120,8 X_1 - 3081,7 X_2 + 969,0 X_3 - 19776,6 X_4 + 556927,2$ 

В нашем исследовании коэффициент детерминированности равен 0,98, что указывает на сильную зависимость между независимыми переменными и доходом от производства. Можно использовать F-статистику для определения, является ли этот результат случайным.

Предположим, что на самом деле нет взаимосвязи между переменными, а просто статистический анализ вывел его на основе взятых из генеральной совокупности 10 лет наблюдения. Величина α (альфа) используется для обозначения вероятности ошибочного вывода о том, что есть сильная взаимосвязь между факторами.

Если F-наблюдаемое больше F-критическое, то взаимосвязь между переменными имеет место. F-критическое можно получить из таблицы F-критических значений в любом справочнике по математической статистике или с помощью функции Excel FPACПОБР. Для нахождения такого значения положим  $\alpha = 0.05$ , а число степеней свободы определим по формулам:  $v_1 = k = 4$ , а  $v_2 = n$  $-(k+1) = 10 - (4+1) = 5$  (k - число независимых переменных, n - размер выборки). С помощью функции FPACПОБР находим критическое значение 5,2.

 $F$ -наблюдаемое составляет 56,3 (табл. 1), что гораздо больше  $F$ -критическое. Итак, полученное регрессионное уравнение полезное и может использоваться для обоснованных оценок и прогнозов значений дохода от экспорта в зависимости от ожидаемых значений четырех независимых факторов: объем производства продукции, количество работников на предприятии, расходы и рентабельность производства.

При использовании регрессионного уравнения для прогнозирования, оценки, планирования и т.д. важно знать, насколько полезен каждый из коэффициентов регрессии, включенных в модель, можно ли его использовать для определения влияния данного фактора на исходный показатель. Например, для проверки того, что фактор объема производства имеет в модели статистическую значимость, разделим его коэффициент  $a\hat{l} = -120.8$  на оценку стандартной ошибки для коэффициента объема производства  $sel = 15.2$  и получим 7.9 (нас интересует абсолютная величина этого числа). В таблице *t*-распределения Стьюдента для  $\alpha = 0.05$  и числа степеней свободы  $y = n - 1 = 10 - 1 = 9$  находим *t*-статистику, которая равна 2,3. Эту же величину можно получить и с помощью функции рабочего листа Excel, которая называется СТЬЮДРАСПОБР (таблица 3).

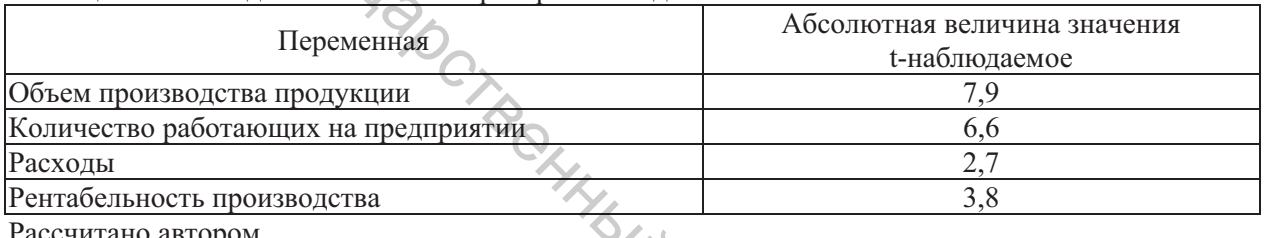

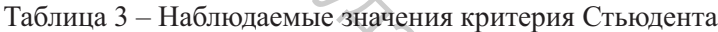

Рассчитано автором.

Поскольку 7,9 > 2,3, то фактор объема производства продукции - важная переменная модели для оценки значения дохода от производства. Аналогично можно протестировать остальные независимые переменные.

Эконометрическое моделирование указывает на потребность в совершенствовании организации управления, увеличение показателей сбыта и экспорта продукции, улучшение показателей качества. Для филиала ОАО «ГПЗКУ» «Уманский элеватор» выгодно расширить сбытовую сеть за рубежом, расширить товарный ассортимент за счет выпуска продукции высокого качества, достаточно конкурентоспособной как на отечественном, так и на зарубежном рынках.

На наш взгляд, снижение рисков участников зернового рынка можно обеспечить тесным сотрудничеством между государственными структурами и зернопроизводителями, организациями частного сектора, кооперативами и ассоциациями. Следует четко определить роль государства и областных государственных администраций для поддержки развития сельскохозяйственных производителей.

Таким образом, по результатам проведенного исследования, для повышения конкурентоспособности предприятия предлагаем выбрать стратегию деятельности, направленную на углубленное проникновение, расширенное использование и расширение рынка путем создания межхозяйственного элеватора на кооперативной основе. Кроме того, предложенную стратегию необходимо сочетать с комплексом мероприятий, которые позволят снизить издержки производства, повысить качество продукции.

## Литература:

1. Ульянченко А.В. Исследование операций в экономике: учебник. / А.В. Ульянченко. - Сумы: Издательство «Довкилля», 2010. - 594 с.